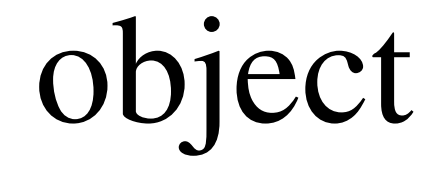

## smica.optim.Parray